# **Visualisering og sammenligning af populationsbaserede randomiserede søgeheuristikker**

**af Mikkel Dyrstrøm Olin s103450**

**Danmarks Tekniske Universitet DTU Compute Bachelorprojekt 31. januar 2014**

#### **Abstract**

This report is one of two products resulting from the work on the problem *"Visualizing and comparing population-based randomized search heuristics"* during the bachelor project. The second product is a program which was designed as a framework to run and test . The report describes the algorithms, fitness functions and selection mechanisms that have been worked with from a theoretical perspective, how this theory have been implemented and how the program is constructed.

Experiments are described and conducted in relation to the theoretical knowledge to compare practical and theoretical data. The results of the experiments showed a good connection between the two kinds of data.

# **Indhold**

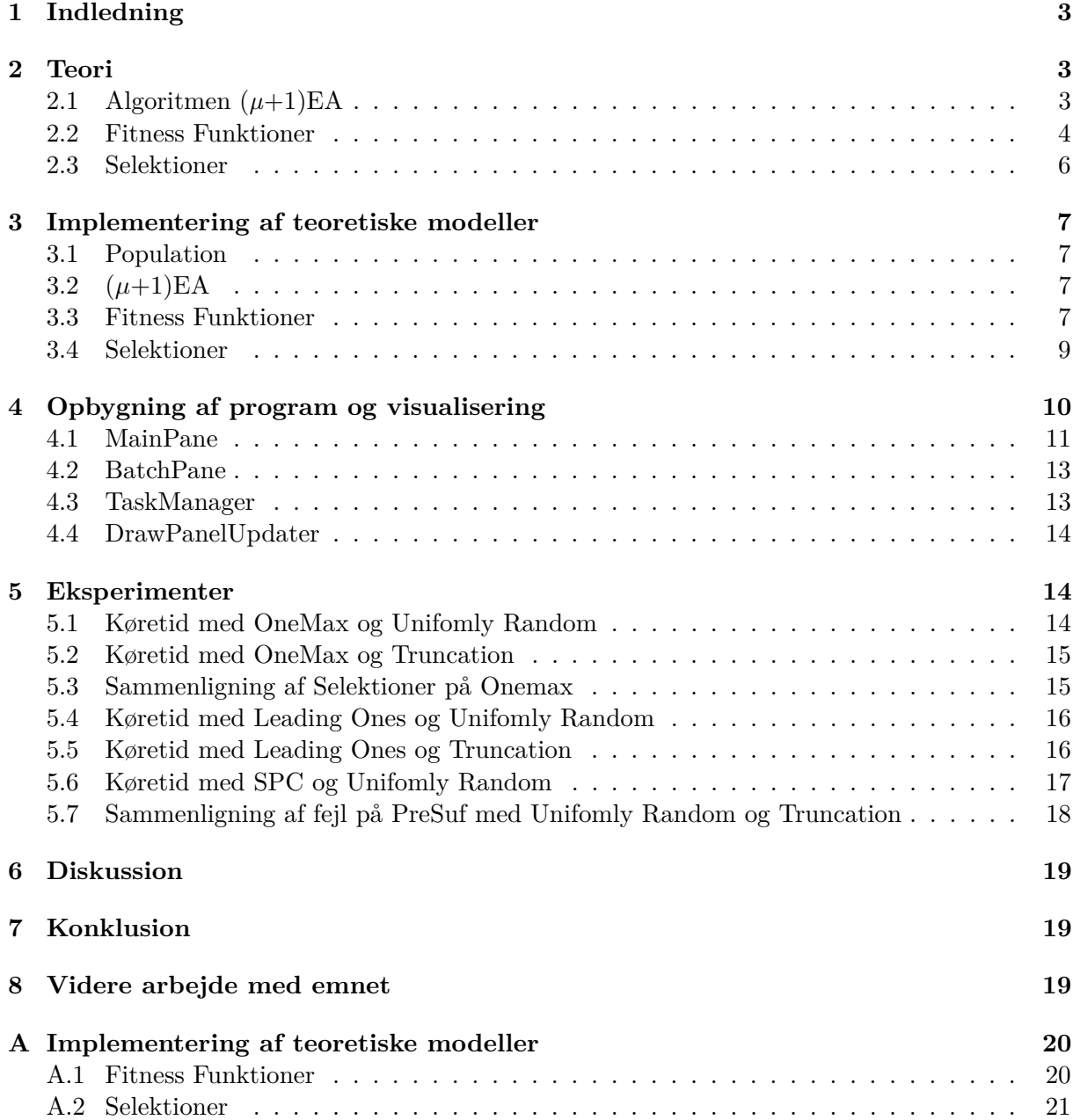

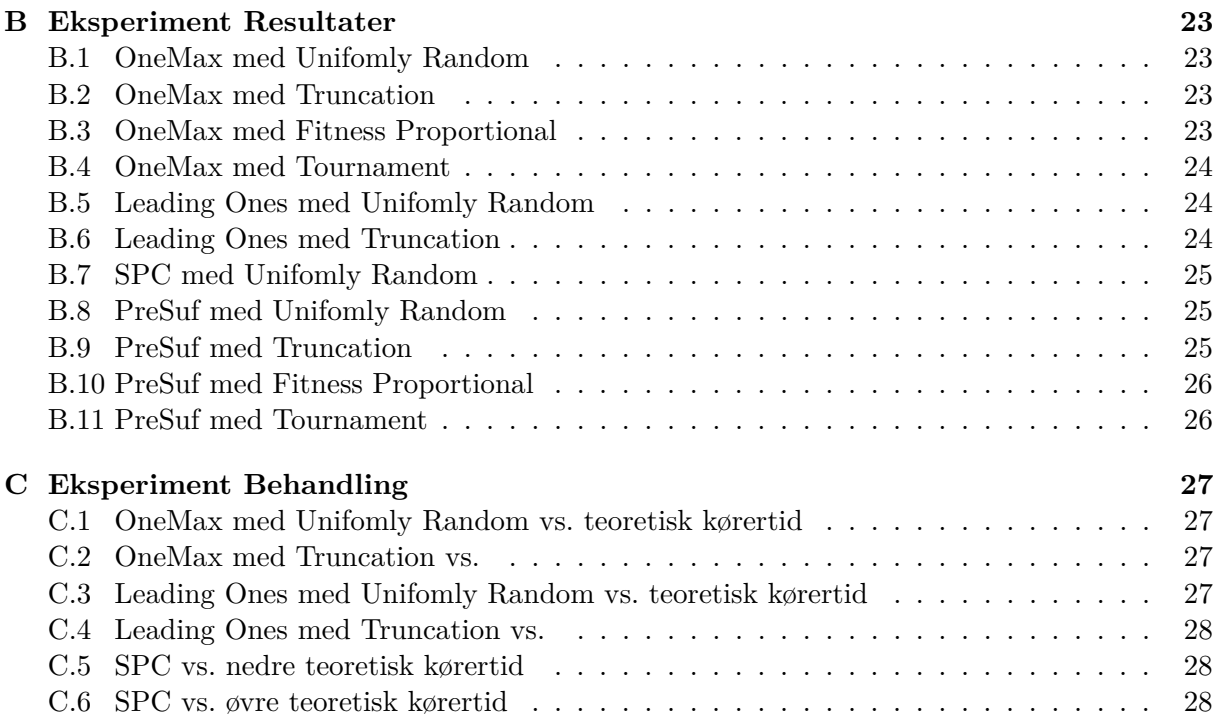

# <span id="page-3-0"></span>**1 Indledning**

Dette projekt tager fat på emnet *"Visualisering og sammenligning af populationsbaserede randomiserede søgeheuristikker"* som et selvvalgt bachelorprojekt. Arbejdet på projektet er forgået i efteråret 2013 og januar 2014 under vejledning af lektor ved DTU Carsten Witt. Bagrunden for at vælge dette projekt ligger i tidligere arbejde med naturinspirerede algoritmer i kurset 02122 Fagprojekt - Bachelor i Softwareteknologi. I projektet er der fokuseret på algoritmen (*µ*+ 1)EA, samt fire fitness funktioner og selektionsmekanismer.

Produktet af projektet var todelt, idet denne rapport samt et program skulle udarbejdes. Programmet blev skrevet i Java.

I reporten gøres der først rede for teorien bag algoritme, fitness funktioner og selektioner. Herefter vil det blive forklaret hvordan denne teori er blevet implementeret i programmet og hvordan rammen omkring er blevet opbygget. Dele af programmet er blevet lånt fra det program som blev udarbejdet i Fagprojektet. Til sidst i rapporten er der en beskrivelse af de eksperimenter der er blevet udført for at undersøge dele af teorien. For hver af disse eksperimenter er der blevet opstillet en hypotese som bunder i delvis teori og gennem samarbejde med Carsten Witt.

I projektet er der blevet arbejdet med en fitness funktion, der i denne rapport er benævnt PreSuf, defineret af Carsten Witt [\[2\]](#page-29-0), som aldrig før er blevet implementeret og analyseret i praksis.

Artiklen af Carsten Witt analyserer kørertider af (*µ* + 1)EA på fire fitness funktioner afhængigt af *µ* og *n*. Disse fire fitness funktioner er de samme som også bliver beskrevet i denne rapport. Der vil gennem rapporten være gentagende referencer til Carsten Witt's artikel.

# <span id="page-3-1"></span>**2 Teori**

# <span id="page-3-2"></span>2.1 Algoritmen  $(\mu+1)EA$

I dette projekt er der arbejdet med  $(\mu + 1)$  Evolutionary Algorithm der, som navnet antyder, er inspireret af evolutionær udvikling i naturen. Den bygger på tilfældig mutering af individer i en population indeholdende  $\mu$  indvider og beslutningen om at lade indvider opleve evolutionen bygger udelukkende på om de er bedre end andre .

Den generelle form af algoritmen er (*µ*+*λ*)EA, som også giver anledning til algoritmerne (1+*λ*)EA og (1+1)EA. Den nedenstående algoritme er ikke en konkret algoritme, men en generel "skabelon"for de fire EA algoritmer:

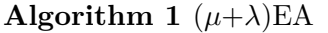

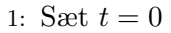

- 2: Generer uniformt tilfældigt individer  $x_i \in \{0,1\}^n$  for  $1 \leq j \leq \mu$  til populationen  $X_t$
- 3: **while** true **do**
- 4: Udvælg *λ* individer til mængden *L* fra populationen *X<sup>t</sup>* .
- 5: Muter individerne i *L* til *L'*.
- 6: Udvælg de  $\mu$  bedste individer fra  $L' \cup X_t$  til  $X_{t+1}$
- 7:  $t = t + 1$
- 8: **end while**

Her betegner variablen *t* tiden således, at en population *X<sup>t</sup>* er populationen ved tidspunktet *t*.

Som algoritmen er skrevet op her så afsluttes den ikke. Dette gøres ved at inføre en *fitness funktion* (se [2.2\)](#page-4-0), som giver en måde at vurderer hvert individ, samt et mål for populationen. Algoritmen stoppes når eet individ har en fitness, der er tilstrækkelig stor. Udvælgelsen af indvider fra populationen sker via en selektion (se [2.3\)](#page-6-0), hvor der for det meste ved udvælgelsen af individer til  $t + 1$  benyttes Truncation selection.

Muteringen af et individ *x<sup>j</sup>* kan gøres på forskellige måder, men sker oftest ved at flippe hver bit med sandsynlighed 1*/n* for bitstrenge med længden *n*. Dette betyder, at der i gennemsnit bliver flippet eet bit pr. individ. Denne lave mutationsrate gør, at også små ændringer i indviderne er sandsynlige nok.

Algoritmen  $(\mu+1)E$ A opbygges på lignende vis, hvor der kun udvælges eet individ fra population til at blive muteret.

#### <span id="page-4-1"></span>**Algorithm 2**  $(\mu+1)EA$

1: Sæt  $t = 0$ 

- 2: Generer uniformt tilfældigt individer  $x_j \in \{0,1\}^n$  for  $1 \leq j \leq \mu$  til populationen  $X_t$
- 3: **while** true **do**
- 4: Udvælg eet individ *x* til mængden fra populationen *X<sup>t</sup>* .
- 5: Muter  $x$  til  $x'$ .
- 6: Udvælg de  $\mu$  bedste individer fra  $x' \cup X_t$  til  $X_{t+1}$
- 7:  $t = t + 1$
- 8: **end while**

#### <span id="page-4-0"></span>**2.2 Fitness Funktioner**

For at give algoritmen et mål benyttes en fitness funktion, som udregner en værdi for hvor langt bitstregene er fra målet, der som regel er et optimum. Dette gør at fitness funktionen fungere som en guide for hvordan populationen udvikles. I dette projekt er det kun een af individerne, som skal finde optimum, men det kunne også dreje sig om hele populationen. Det er i programmet muligt at vælge fire forskellige fitness funktioner: OneMax, LeadingOnes, SPC og PreSuf som beskrevet i [\[2\]](#page-29-0). Disse fitness funktioner har stor interesse i den teoretiske litteratur (Auger & Doerr - *"Theory of RSH"*), hvilket gør dem interesante at undersøge i praksis.

#### **2.2.1 OneMax**

Denne fitness funktion tæller det totale antal af 1'taller i bitstrengene:

$$
OneMax(x) = \sum_{i=1}^{n} x_i
$$
\n(1)

hvor *n* er længden af bitstrengen.

Den teoretiske kørertid for OneMax på  $(\mu + 1)EA$  er jf. [\[2\]](#page-29-0)  $O(\mu n + n \cdot \log n)$ .

#### **2.2.2 Leading Ones**

Denne fitness funktion tæller antallet af 1'erer i begyndelsen af bitstrengene:

$$
LeadingOnes(x) = \sum_{i=1}^{n} \prod_{j=1}^{i} x_j
$$
\n(2)

hvor *n* er længden af bitstrengen.

Den teoretiske kørertid for Leading Ones på  $(\mu + 1)EA$  er jf. [\[2\]](#page-29-0)  $\Theta(\mu n \log n + n^2)$ .

#### **2.2.3 Short Path with Constant fitness - SPC**

Denne fitness funktion omdanner bitstrengene til kun at bestå af 0'er. Derefter vil funktionen opbygge bitstrengene til kun at bestå af 1'er på samme måde som Leading Ones, dog under påvirkining af konstant fitness værdi. Dette betyder at bitstrengene ikke bliver guidet mod optimum som i OneMax og Leading Ones, men i stedet gennem en såkaldt "random walk"på et plateau. Dette bivirker, at kørertiden bliver meget stor.

$$
SPC(x) = \begin{cases} n+1 & \text{hviss } x = 1^i 0^{n-i} \text{ for } i < n \\ 2n & \text{hviss } x = 1^n \\ n - OneMax(x) & \text{ellers} \end{cases}
$$
(3)

Den teoretiske køretider for SPC på  $(\mu + 1)EA$  er jf. [\[2\]](#page-29-0)  $\Omega(\mu \cdot n^3/log\mu)$  og  $O(\mu \cdot n^3)$ .

#### <span id="page-5-0"></span>**2.2.4 Prefix Ones og Leading Suffix Ones - PreSuf**

Denne fitness funktion blev skabt med det ene formål at undersøge fordelene ved algoritmen  $(\mu + 1)EA$  ved eksistensen af et globalt og lokalt optimum i søgerummet. Dette skyldes, at populationen for  $(\mu + 1)E$ A hjælper med at udforske søgerummet bedre. Det kan teoretisk bevises, at  $(1 + 1)EA$  kun finder det lokale optimum, hvorimod  $(\mu + 1)EA$  vil finde det globale optimum i langt de fleste tilfælde for lange bitstrenge. Derfor ville et eksperiment være oplagt at udfører for at tjekke dette i praksis.

Hvert individ i populationen opdeles i en prefix del, med længde *m*, og en suffix del, med længde √  $\ell = \sqrt{n}/45.$ 

For et individ *x* defineres hjælpefunktionerne:

$$
PO(x) = \sum_{i=1}^{m} x_i
$$
\n<sup>(4)</sup>

hvor PO står for Prefix Ones og

$$
LSO(x) = \sum_{i=0}^{\ell-1} \prod_{j=0}^{i} x_{m+1+j}
$$
(5)

hvor LSO står for Leading Suffix Ones. Det ses, at hjælpefunktionerne udregner det samme som henholdsvis OneMax og Leading Ones.

Derudover defineres

$$
b = 2 \cdot m/3 + \lceil \sqrt{n} / (55 \cdot \log^2 n) \rceil \tag{6}
$$

som også benyttes i udregningen af indvidernes fitness.

Derved kan følgende fitness funktion opstilles:

$$
Presuf(x) = \begin{cases} PO(x) + n^2 \cdot LSO(x) & \text{hviss } PO(x) \le \frac{2m}{3} \\ n^2\ell - n \cdot |PO(x) - b| + LSO(x) - \ell - 1 & \text{ellers} \end{cases} \tag{7}
$$

Den indvilklede definition skyldes, at beviserne i [\[2\]](#page-29-0) har behov for omhyggeligt valgte konstanter (45, 55, etc.)

Det globale optimum for denne fitness funktion findes når der for eet indvid *x* i populationen gælder  $PO(x) = 2m/3$  og  $LSO(x) = \ell$ . Dette betyder, at et indvid kun kan finde det lokale optimum hviss  $LSO(x)$  ikke er blevet optimeret før  $PO(x) = 2m/3$ .

#### <span id="page-6-0"></span>**2.3 Selektioner**

I dette projekt er fire selektions mekanismer blevet implementeret og analyseret: Unifomly Random, Fitness Proportional, Tournament og Truncation.

Hvilke individer der udvælges fra populationen kan have indflydelse på hvor mange iterationer der skal bruges før algoritmen finder optimum, *IO*. Derudover kan selektionen i visse tilfælde være afgørende for hvorvidt det er muligt at finde optimum pga. det såkaldte *selektionspres*. For simple fitness funktioner med kun eet optimum, såsom OneMax og Leading Ones, er *I<sup>O</sup>* og selektionespresset som regel hinandens modsætninger, så en selektion med højt selektionspres har lav kørertid.

Antallet af individer, der udvælges, afgøres af værdien af *λ* fra algoritmen, som i dette projekt er 1.

#### **2.3.1 Unifomly Random**

selektionen udvælger uniformt tilfældigt eet individ i populationen. Dette betyder at presset for at vælge eet individ er meget lavt.

#### **2.3.2 Fitness Proportional - Roulette Wheel**

Fitness Proportional selektion dækker over en mængde af selektioner såsom Roulette Wheel selektion og Stochastic Universal Sampling [\[1\]](#page-29-1). Disse selektioner har det tilfældes, at alle individer i populationen har en chance for at blive valgt, dog med en favorittisering af de individer, der relativt til andre individer i populationen, har en bedre fitness. I dette projekt er versionen Roulette Wheel blevet brugt. Dette vil sige at sandsynligeheden for at et individ *x* bliver valgt er  $\frac{f(x)}{\sum_{k=1}^{n} f(x)}$  $\frac{f(x)}{\sum_{i=1}^{\mu} f(x_i)}$  for  $f(x)$  værende fitness værdien for individ *x*.

#### **2.3.3 Tournament**

Denne selektion fungerer langt hen ad vejen på samme måde som Roulette Wheel selektionen, med den undtaglese, at det kun er på en delmængde af populationen i stedet for hele populationen. Denne delmængde udvælges uniformt tilfældigt. Grunden til, at selektionen kaldes Tournament er, fordi man også kan se på det som en delmængde, hvor individerne "kæmper"mod hinanden i en turnering for at blive udvalgt til at mutere. Det er dog stadig problematisk at kalde selektions mekanismen Tournament da hver turnering er baseret på tilfældigheder.

### <span id="page-7-4"></span>**2.3.4 Truncation**

Denne selektion udvælger det individ i populationen, som har den relativt bedste fitness. Dette betyder at denne selektion får algoritmen (*µ* + 1)EA til at opfører sig næsten som algoritmen  $(1 + 1)EA$ . Forskellen er, at ved genereringen af den første population bliver chancen for at generere en godt indvid i forhold til fitness forbedres. Dette kan medfører et fald i kørertiden ved store værdier for  $\mu$ . Derudover vil et indvid, som er opstået som en mutation af et individ i populationen, have samme sandsynlighed for at blive optaget i populationen som sin "forælder". Fordi denne selektion kun går efter det bedste indvid, så har den et meget stort selektionspres.

# <span id="page-7-0"></span>**3 Implementering af teoretiske modeller**

# <span id="page-7-1"></span>**3.1 Population**

For at gøre det lettere at overfører værdier tilknyttet en population blev klassen Population, som extender ArrayList<boolean[]> oprettet. Denne klasse indeholder også funktionen generate(), som sørger for at generere bitstrengene i populationen.

Som nævnt er hver bit i programmet representeret af en boolean værdi, hvor true = 1 og false  $= 0$ . Dog vil bitværdier senere stadig betegnes som 1'er og 0'er.

# <span id="page-7-2"></span>3.2  $(\mu+1)EA$

Algoritmen er bygget op omkring Algoritme [2](#page-4-1) i Sektion [2.1,](#page-3-2) hvor der først udvælges et individ fra populationen. Dernæst muteres det valgte indvid, lægges til populationen og til sidst findes det individ i populationen som har den relativt dårligste fitness. Det er også har at det tjekkes om PreSuf

Det skal i øvrigt nævnes at den teknik der bruges for at finde det dårligste indvid, som skal fjernes, i populationen er den samme som Truncation selektion.

# <span id="page-7-3"></span>**3.3 Fitness Funktioner**

Fælles for alle fitness funktionerne er, at de nedarver fra interfacet FitnessFunction, som sørger for, at hver fitness funktion indeholder følgende funktioner:

- double f (boolean[] p), til at udregne fitness for een bitstreng.
- String getName(), til at fortælle hvilken fitness funktion der er i brug.
- String theoreticalRuntime(int my, int n, String s), til at udregne teoretisk kørertid fra littraturen.
- void Initialize(int n, double c), til at initialisere.
- boolean isOptimized(Population p), til at finde ud af om der er een bitstreng i populationen, som er optimeret i forhold til fitness funktionens mål.

Fitness funktionernes f funktion er lagt i Appendix A. Der vil i hvert afsnit være henvisning til hvor i Appendix A den tilhørende f funktion er.

### **3.3.1 OneMax**

f funktionen kan findes i appendix [A.1.1.](#page-20-2)

Funktionen gennemgår hver enkelt bit i en bitstreng og lægger 1 til bitstrengens fitness hver gang der fremkommer et 1 i strengen. Når hele bitstrengen er kørt igennem bliver resultatet returneret.

### **3.3.2 Leading Ones**

f funktionen kan findes i appendix [A.1.2](#page-20-3)

Funktionen er opbygget på samme måde som OneMax funktionen, dog med den forskel, at ved fremkomsten af et 0 i bitstrengen bliver fitness værdien returneret.

#### **3.3.3 SPC**

f funktionen kan findes i appendix [A.1.3](#page-20-4)

I første omgang udregnes OneMax, total, og Leading Ones, front, værdier for bitstrengen, da disse skal bruges til udregning og case identifikation. Når disse værdier er udregnet går funktionen videre til at finde ud af hvilken case der er opfyldt.

Hvis værdien af front er den samme som bitstrengens længde så er optimum fundet og funktionen udregneer og returnere den tilhørerne fitness.

Hvis front er lig total og front desuden er mindre end bitstrengens længde så returneres bitstrengens længde adderet med 1.

Er ingen af de ovenstående betingelser opfyldt så returneres bitstrengslængden minus total.

### **3.3.4 PreSuf**

f funktionen kan findes i appendix [A.1.4](#page-21-1)

Overgangen fra teori til praksis har medført simplificeringer i modellen da det ønskede, teoretiske resultat for denne fitness funktion ikke fremkom ved en nøjagtig teoretisk implementering. Dette skyldes, at størrelsen af *n* ikke kan vælges tilstrækkelig stor nok i praksis pga. konstanterne (45, 55 etc.). Derfor blev følgende ændringer foretaget:

- $\ell = \sqrt{n}$ , som betyder at suffix strengen er længere for lange bitstrenge.
- $b = 3m/4$ , som betyder at det lokale optimum flyttes (især pga. visualiseringen).

I starten opdeles individet i en prefix og suffix del. Derved kan de to hjælpefunktioner int PO(boolean[] b) og int LSO(boolean[] b), som fungere henholdsvis på samme måde som OneMax og Leading Ones, benyttes. Når dette er gjort bliver værdien po (Prefix Ones) holdt sammen med 2m/3 for at finde ud af hvilken case der skal vælges til at udregne fitness.

Det er nu spændende at undersøge hvorvidt den adfærd, der i litteraturen bevises for den oprindelige PreSuf funktion, også kan bekræftes for den simplificerede version.

#### <span id="page-9-0"></span>**3.4 Selektioner**

Fælles for alle selektionerne er, at de nedarver fra interfacet Selection, som sørger for, at hver fitness funktion indeholder følgende funktioner:

- boolean<sup>[]</sup> s (), til at udvælge een bitstreng fra populationen.
- String getName(), til at fortælle hvilken selektion der er i brug.
- void Initialize(Population p, FitnessFunction f), til at initialisere.

Selektionernes s funktion er lagt i Appendix A. Der vil i hvert afsnit være henvisning til hvor i Appendix A den tilhørende s funktion er.

#### **3.4.1 Unifomly Random**

s funktionen kan findes i appendix [A.2.1](#page-21-2)

Den tilfældige udvælgelse sker ved at benytte Java's indbyggede Math.Random() funktion. Da denne funktion genererer en tilfældig værdi mellem 0 og 1 skal den tilfældige værdi multipliceres med antallet af bitstrenge. Dette giver position i population og den bitstreng, som befinder sig på denne position bliver returneret.

#### **3.4.2 Fitness Proportional**

s funktionen kan findes i appendix [A.2.2](#page-21-3)

Før der kan udvælges en bitstreng fra populationen skal hver enkelt bitstreng have udregnet og sammenlignet dens fitness ud fra den valgte fitness funktion. Dette sker i funktionen luckyNumberGenerator(), hvor der udregnes hvor stor en procentdel hver enkel bitstrengs fitness har af populations samlede fitness dvs.  $\Sigma$ *µ*  $\sum_{i=1} f(x_i)$  for en givet fitness funktion f.

Disse værdier ligges ind i et array, således at en bitstrengs position i populationen svarer til bitstrengs værdi i arrayet. For plads *m* i arrayet summes alle de forgående værdier med fitness procentdelen af bitstreng *m* i populationen. På den måde opbygges en form for roulette, hvor hver bitstreng representeres af et tal. Dette gør det nemmere når der skal udvælges en bitstreng, da man så kan benytte den indbyggede Math.Random() funktion.

For hver værdi i arrayet spørges nu om den tilfældige værdi er mindre eller lig værdierne i arrayet. Første gang dette er opfyldt returneres den representerede bitstreng.

I enden af funktionen er der et syntaktiskt return statement da Java ellers vil melde, at der var en fejl i koden.

#### **3.4.3 Tournament**

s funktionen kan findes i appendix [A.2.3](#page-22-0)

Først bliver der tilfældigt udvalgt en delmængde af populationen på *k* = *µ/*20 indvider vha. Math.Random() funktionen. Grunden til, at *k* = *µ/*20 er for det første at sørge for, at delmængden er afhængig af populationens størrelse (i stedet for at være konstant) og dernæst, at delmængden er lille nok.

Herefter sorteres mængden af individer via.sort() efter fitness så det individ, der har den bedste fitness er på første plads i arrayet.

Udvælgelsen af det individ, som skal muteres, sker ved først sætte det bedst individ op mod det næstbedste. Dette sker i praksis ved at udregne en sandsynlighed for, at det dårlige individ bliver valgt frem for det bedste. Denne sandsynlighed bliver udregnet via funktionen  $cr(x_i) = 0.35^i$ , hvor *i* = 2*...k*. Den konstante værdi 0.35 er valgt ud fra eksperimentering med selektionen og ud fra, at det bedste individ i delmængden bør have de største chancer for at blive valgt til mutering. Når alle individer er blvet kørt igennem returneres det individ som "vandt turneringen".

I stedet for denne metode kunne Tournament opbygges på samme måde som Fitness Proportional selektionen, som kørte på en delmængde af populationen.

#### **3.4.4 Truncation**

s funktionen kan findes i appendix [A.2.4](#page-22-1)

Til at starte med antages, det at den første bitstreng i populationen har den bedste fitness. Herefter køreres hele populationen igennem for at finde ud af om der er bitstrenge, som har skarpt bedre fitness. Hvis sådan en findes forkastes den foregående antagelse og det antages nu, at den bedre bitstreng er den bedste i populationen.

# <span id="page-10-0"></span>**4 Opbygning af program og visualisering**

Programmet består af i alt 18 filer hvoraf der allerede er gjort rede for 12 af disse filer i sektion [3.](#page-7-0) Dette afsnit handler derfor de retsende dele af programmet samt hvordan det hele bindes sammen.

Opbygningen af programmet kan ses i nedenstående klassediagram, hvor pilene mellem klasserne betyder afhængighed mellem dem.

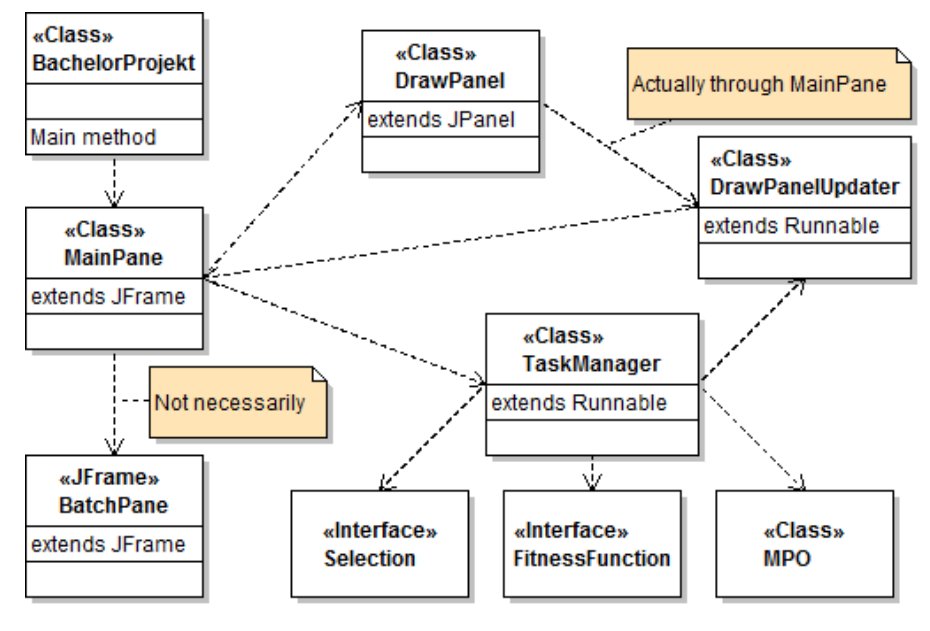

Figur 1

At TaskManager er afhængig af de to interfaces betyder egentlig, at de er afhængige af de klasser, der extender disse interfaces.

Programmet kan enten få input data fra MainPane eller BatchPane, men ikke fra begge på samme tid. Data fra BatchPane går gennem MainPane for at komme videre, hvilket er forsøgt vist i diagrammet.

Som det sikkert bemærkes i klasse diagrammet så er Population ikke nævnt. Dette skyldes at Population typen bruges af stort set alle klasser i programmet med undtagelse af BachelorProjekt og BatchPane (og selvfølgelig også de to interfaces) og det ville blive for mange linjer at skulle holde øje med.

Det eneste klassen BachelorProjekt gør er at oprette et MainPane for at starte programmet og vil derfor ikke blive nævnt igen.

# <span id="page-11-0"></span>**4.1 MainPane**

MainPane står for den primære visuelle del af programmet samt overførsel af data mellem TaskManager, DrawPanel og BatchPane. Det er bygget op som et frame med fire paneler, hvor hvert panel står for hver sin del af visualiseringen.

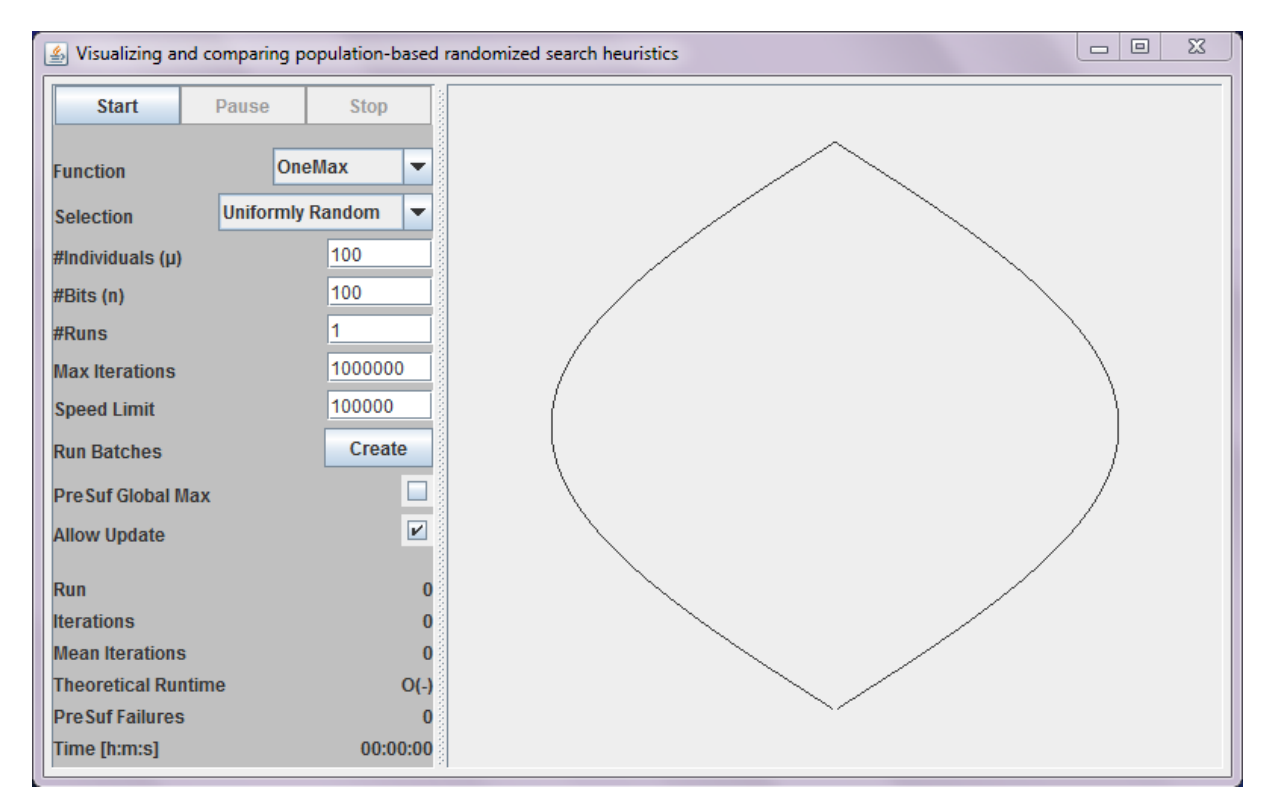

Figur 2: MainPane med Control (øverst ventre), input (midt ventre), output (nederst venstre) og drawpanel/hypercube (højre)

### **4.1.1 Control panel**

Dette panel indeholder tre knapper: Start, Pause og Stop.

**Start** knappen sørger for at indhente data fra MainPane input panelet eller BatchPane input tabellen hvis der er et BatchPane åbent. Den data, der bliver hentet, lægges i et ArrayList<Object[]>, som videregives til TaskManager og herefter bliver taskManager.start() kaldt. Hvis teksten på knappen er Resume så bliver taskManger.start() blot kaldt.

**Pause** knappen sætter teksten på Start knappen til "Resume"og kalder taskManager.pause(). **Stop** knappen kalder taskManager.stop().

#### **4.1.2 Input panel**

Her kan brugeren vælge og/eller indtaste information om een batch

- **Function** En JComboBox som gør det muligt for brugeren at vælge en fitness funktion.
- **Selection** En JComboBox som gør det muligt for brugeren at vælge en selektions mekanisme.
- **#Individuals** Et JTextField som gør det muligt for brugeren at vælge antal individer i populationen.
- **#Bits** Et JTextField som gør det muligt for brugeren at vælge antal bits pr. individ.

**#Runs** Et JTextField som gør det muligt for brugeren at vælge antal kørsler.

- **Max Iterations** Et JTextField som gør det muligt for brugeren at vælge det maximale antal iterationer pr. kørsel.
- **Speed Limit** En JTextField til at sætte hvor mange udregninger der må udføres pr. millisekund

**Run Batches** En JButton som åbner BatchPane [4.2.](#page-13-0)

Derudover er der to specielle input felter, som begge er JCheckBox.

- **PreSuf Global Max** som styrer om det globale maximum for en kørslen med PreSuf bliver vist.
- **Allow Update** som styrer hvorvidt drawpanel bliver opdateret. Dette gør, at der ikke bliver brugt nær så meget processorkraft.

#### **4.1.3 Output panel**

Her vises løbende information om populationens udvikling i den enkelte batchkørsel. I panelet er der 6 output felter som alle er JLabel's:

**Run** viser hvilken kørsel i den pågældende batch programmet er i.

**Iterations** viser hvilken iteration i den pågældende kørsel programmet er i.

- **Mean Iteration** viser det gennemsnitlige antal itrationer der er blevet brugt i den pågældende kørsel.
- **Theoretical Runtime** viser den teoretiske kørertid (hvis sådan en er kendt) afhængig a fitness funktion og slektions mekanisme.
- **PreSuf Failures** viser antallet af gange det lokale maximum er fundet i den pågælde batch for PreSuf.

**Time** viser hvor lang tid en kørsel har kørt.

### **4.1.4 DrawPanel**

DrawPanel er en klasse som extender JPanel og viser en såkaldt Hypercube, som er en visuel representation af antallet af 1'er og 0'er i bitstrengen, samt vægten af dem. Vertikalt vises antallet af 1'er og 0'er (1'er øverst og 0'er nederst). Horisontalt representeres vægten af 1'er i strengen, således at i øverste venstre del betyder, at der er relativt mange 1-taller i første halvdel af strengen sammenlignet med den anden halvdel. I hypercuben bliver individer i populationen vist som prikker med forskellige farve (afhængig af populationen størrelse), som bevæger sig rundt i takt med, at de bliver bearbejdet.

### <span id="page-13-0"></span>**4.2 BatchPane**

Dette vindue giver brugeren mulighed at sætte programmet til at kører flere forskellige batches. Denne mulighed gør det lettere at kører mange batches uden at skulle indtaste nye værdier hver gang en batch er færdig.

Dette frame er bygget op således at det indeholder knapperne Add og Remove, samt tre tabeller inde i eet ScrollPanel: Rowcount, input, og output

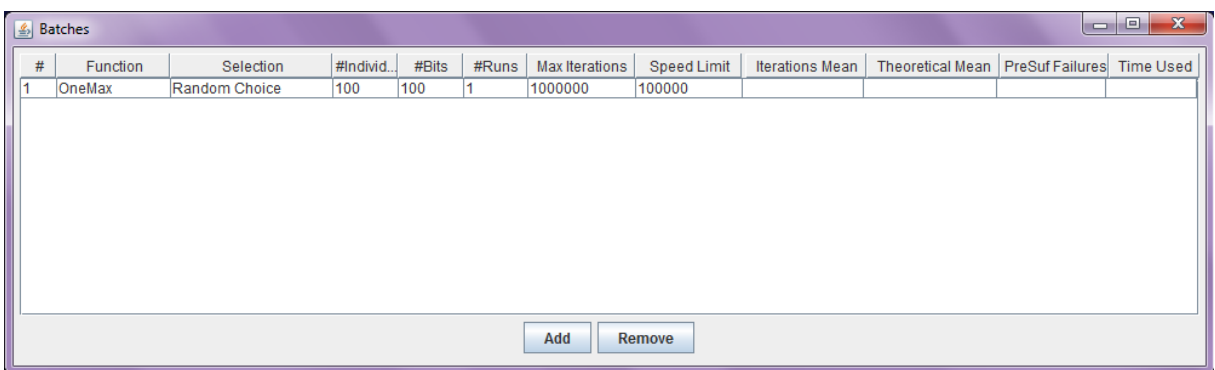

Figur 3: BatchPane med rowcount (ventre), input (midt), output (højre)

Rowcount viser nummerering af rækker for hver batch.

Input tabellen har felter ligesom input felterne i MainPane input panelet, med undtagelse af JCheckBox'ene. Det er muligt at indsætte nye rækker ved at trykke på Add. Som default vil Add kopiere den data som brugeren har skrevet i nederste række som data i den nye række. For at fjerne data fra tabellen skal brugeren makere nummererings ud for de rækker der ønskes fjernet og trykke på Remove knappen.

Output tabellen viser output data for det gennemsnitlige antal iterationer, den teoretiske kørertid, antal lokale optimum fundet for PreSuf og tiden det tog at kører batchen. Denne tabel opdateres via TaskManager når en batch er færdigkørt.

### <span id="page-13-1"></span>**4.3 TaskManager**

Denne klasse er den overordnede del i kørslerne. Det er her parameter data (fra MainPane) bliver identificeret og initialiseret så det er brugbart til kørsel af batches. Dette gælder især for fitness funktioner og selektioner da disse gives som strenge. Derfor er der blevet defineret to hjælpefunktioner som kan finde ud af hvilken fitness funktion og selektion brugeren har valgt.

TaskManager extender Runnable således at den kan kørers i en tråd der gør det muligt at starte, pause og stoppe en kørsel. Start og Stop sker vha. de indbyggede metoder og tråde start() og interrupt() hvorimod Pause styres via en boolean variabel. Dette sker ved, at boolean varablens værdi tjekkes under kørslen og hvis den er true så bliver kørslen "fanget"i et whileloop hvor den indebyggede funktion wait() kaldes.

Hvor mange udregninger der udføres pr. sekund styres også herfra ved at bruge den værdi brugeren har givet for Speed Limit. Styreringen med hvor lang tid tråden skal pauses sker ved at benytte den indbyggede metode sleep(t) som får tråden til at "sove"i t millisekunder. For at denne metode kaldes ses der på om antallet af iterationer der erkørt igennem siden tråden sidst sov. Hvis dette antal er størrer end værdien for Speed Limit så bliver sleep() kaldt.

#### <span id="page-14-0"></span>**4.4 DrawPanelUpdater**

DrawpanelUpdater og bruges udenlukkende af TaskManager til at opdatere det DrawPanel som er i MainPane. Fordi DrawpanelUpdater extender Runnable kan TaskManager benytte den indbyggede SwingUtilities.invokeLater til at kalde DrawpanelUpdater så GUI'en kan opdateres.

# <span id="page-14-1"></span>**5 Eksperimenter**

De teoretiske kørertider der arbejdes med i dette afsnit er alle fra [\[2\]](#page-29-0). Resultaterne af testene er lagt i Appendix B og bearbejdelsen af resultaterne kan findes i Appendix C. Der vil i hvert eksperiment være henvisninger til hvor i hvert appendix de tilhørende resultater og bearbejdelser er. Længden af bitstrengene i testene betegnes som *n*.

### <span id="page-14-2"></span>**5.1 Køretid med OneMax og Unifomly Random**

Den teoretiske øvre grænse for OneMax med Unifomly Random identificeres  $O(\mu \cdot n + n \cdot log(n))$ og det vil derfor være oplagt at teste i hvilket interval konstanten fra *O* ligger i.

#### **5.1.1 Hypotese**

Teoretisk set vil antallet af iterationer brugt på at finde optimum nærme sig en konstant værdi i forhold til den teoretiske køretid. Dette betyder at  $\frac{f(\mu, n)}{\mu \cdot n + n \cdot log(n)}$  vil ligge stabilt for  $f$  værende køretiden af algoritmen  $(\mu + 1)EA$ , der benytter fitness funktionen OneMax og selektionen Unifomly Random.

#### **5.1.2 Opsætning**

Der er blevet kørt test med *µ* = {1*,* 10*,* 20*,* 30*,* 40*,* 50*,* 60*,* 70*,* 80*,* 90*,* 100} og *n* = {10*,* 20*,* 30*,* 40*,* 50*,* 60*,* 70*,* 80*,* 90*,* 100}. Antallet af kørsler blev sat til 1000.

#### **5.1.3 Resultater**

Resultaterne kan findes i tabel [B.1](#page-23-1) og behandling af resultater findes i [C.1.](#page-27-1)

I tabel [C.1](#page-27-1) ses det, at der kun forekommer små svingninger i forholdet mellem den praktiske og teoretiske kørertid for  $n \geq 60$  og  $\mu \geq 40$ . Dette må betyde at konstanten for den teoretiske køretid formentlig ligge i intervallet mellem (for (*n, µ*) værende et felt i tabel [C.1\)](#page-27-1) (60*,* 100) = 0*,* 834 og  $(100, 40) = 0,977.$ 

### <span id="page-15-0"></span>**5.2 Køretid med OneMax og Truncation**

#### **5.2.1 Hypotese**

Da det altid er det relativt bedste individ som bliver valgt, vil kørertiden blive uafhængig af hvor mange individer, der er i populationen. Man vil defor se at resultaterne vil forholde sig stabilt selvom værdien for *µ* ændres. Som beskrevet i [2.3.4](#page-7-4) vil Truncation selektionen få algoritmen  $(\mu + 1)EA$  til at opfører sig som  $(1 + 1)EA$ . Derfor skulle kørertiden nærme sig  $O(n \log n)$  som er den teoretiske kørertid for  $(\mu + 1)EA$  med OneMax.

#### **5.2.2 Opsætning**

Der er blevet kørt test med *µ* = {1*,* 10*,* 20*,* 30*,* 40*,* 50*,* 60*,* 70*,* 80*,* 90*,* 100} og *n* = {10*,* 20*,* 30*,* 40*,* 50*,* 60*,* 70*,* 80*,* 90*,* 100}. Antallet af kørsler blev sat til 1000.

#### **5.2.3 Resultater**

Resultaterne kan findes i tabel [B.2.](#page-23-2)

Det ser ud til, at ved stigende værdi for *µ* er der et lille fald i kørertiden, hvilket især kan ses ved korte bitstrenge. Grunden til dette kunne være, at sandsynligheden for at generere et godt individ ved initialiseringen stiger, når der genereres mange individer, som forklaret i sektion [2.3.4.](#page-7-4) For at finde ud af om denne hypotese holder er følgende ekstra subeksperiment blevet kørt for  $\mu = 1000$ :

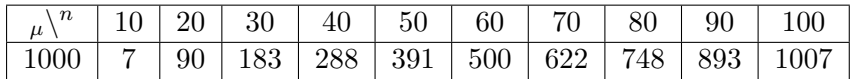

Ud fra disse resultater kan det konkluderes, at ved stigende *µ* værdi vil køretiden falde, dog i mindre grad for stigende *n* værdi.

### <span id="page-15-1"></span>**5.3 Sammenligning af Selektioner på Onemax**

Som beskrevet i starten af afsnit [2.3](#page-6-0) er køretiden og selektionspresset tit omvendt proportionale for simple fitness funktioner. I dette eksperiment vil det blive undersøgt om dette er sandt ud fra viden om selektionspresset for de enkelte selektioner.

#### **5.3.1 Hypotese**

Køretiden vil fordele sig således at Unifomly Random har det største gennemsnit i antal brugte iterationer, efterfulgt af Fitness Proportinal, Tournament og til sidst Truncation. Dette vil vise at Unifomly Random og Truncation ligger i hver sin ende af selektionspres skalaen

#### **5.3.2 Opsætning**

Resultater for Unifomly Random og Truncation bliver genbrugt fra Eksperiment 1 og 2. Eksperimenterne for Fitness Proportional og Tournament er blevet kørt på samme måde som Eksperiment 1 og 2.

#### **5.3.3 Resultater**

Resultaterne kan findes i tabel [B.1,](#page-23-1) [B.2,](#page-23-2) [B.3](#page-23-3) og [B.4.](#page-24-0)

Det ses at Unifomly Random bruger et markant antal flere iterationer i gennemsnittet end Truncation. Derudover ligger Fitness Proportional tættest på Unifomly Random efterfulgt af Tournament. Disse data påviser hypotesen om at Unifomly Random og Truncation ligger i hver deres ender af selektionspres skalaen.

#### <span id="page-16-0"></span>**5.4 Køretid med Leading Ones og Unifomly Random**

Den teoretiske køretid for Leading Ones med Unifomly Random identificeres til *Θ*(*µ*·*n*·*log*(*n*)+ *n* 2 ) og det vil derfor være oplagt at teste i hvilket interval konstanten ligger i.

#### **5.4.1 Hypotese**

Teoretisk set vil antallet af iterationer brugt på at finde optimum nærme sig en konstant værdi i forhold til den teoretiske køretid. Dette betyder at  $\frac{f(\mu, n)}{\mu \cdot n \cdot log(n) + n^2}$  vil ligge stabilt for *f* værende køretiden for algoritmen  $(\mu + 1)EA$ , der benytter fitness funktionen Leading Ones og selektionen Unifomly Random.

#### **5.4.2 Opsætning**

Der er blevet kørt test med *µ* = {1*,* 10*,* 20*,* 30*,* 40*,* 50*,* 60*,* 70*,* 80*,* 90*,* 100} og *n* = {10*,* 20*,* 30*,* 40*,* 50*,* 60*,* 70*,* 80*,* 90*,* 100}. Antallet af kørsler blev sat til 1000.

#### **5.4.3 Resultater**

Resultaterne kan findes i tabel [B.5](#page-24-1) og behandling af resultater findes i [C.3.](#page-27-3)

I tabel [C.3](#page-27-3) ses det, at der kun forekommer små svingninger i forholdet mellem den praktiske og teoretiske kørertid for  $n \geq 50$  og  $\mu \geq 30$ . Dette betyder, at konstanten for den teoretiske køretid formodentlig ligger i intervallet (for  $(n, \mu)$  værende et felt i tabel [C.1\)](#page-27-1)  $(50, 100) = 0,319$ og  $(100, 30) = 0,469$ .

#### <span id="page-16-1"></span>**5.5 Køretid med Leading Ones og Truncation**

#### **5.5.1 Hypotese**

Da det altid er det relativt bedste individ som bliver valgt, vil kørertiden blive uafhængig af hvor mange individer, der er i populationen. Man vil defor se at resultaterne vil forholde sig stabilt selvom værdien for *µ* ændres. Som beskrevet i [2.3.4](#page-7-4) vil Truncation selektionen få algoritmen  $(\mu + 1)EA$  til at opfører sig næsten som  $(1 + 1)EA$ .

#### **5.5.2 Opsætning**

Der er blevet kørt test for *µ* = {1*,* 10*,* 20*,* 30*,* 40*,* 50*,* 60*,* 70*,* 80*,* 90*,* 100} og *n* = {10*,* 20*,* 30*,* 40*,* 50*,* 60*,* 70*,* 80*,* 90*,* 100}. Antallet af kørsler blev sat til 1000.

#### **5.5.3 Resultater**

Resultaterne kan findes i tabel [B.6](#page-24-2) og behandling af resultater findes i [C.4.](#page-28-0)

Lige som med Eksperiment 2 er der et fald i kørertiden ved stigene *µ* værdi. Derfor udførers samme subeksperiment med  $\mu = 1000$ .

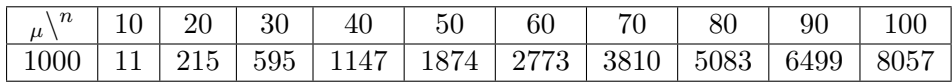

Ud fra disse resultater kan det konkluderes, at ved stigende  $\mu$  værdi vil køretiden falde, dog i mindre grad for stigende *n* værdi.

#### <span id="page-17-0"></span>**5.6 Køretid med SPC og Unifomly Random**

Den teoretiske nedre og øvre kørertider for SPC med selektion Unifomly Random identficeres til henholdsvis Ω(*µ* · *n* <sup>3</sup>*/logµ*) og *O*(*µ* · *n* 3 ). Hvilken af den nedre eller øvre grænse, der afspejler kørertiden bedst, med hensyn til konstanter, vil blive undersøgt.

#### **5.6.1 Hypotese**

Forholdet mellem den øvre og den praktiske kørertid eller den nedre og den praktiske kørertid vil ligge stabilt.

#### **5.6.2 Opsætning**

Fordi der her er tale om kørertider, som er bundet af længden af bitstrengene i tredje potens så er kørertiderne utrolig lange. Derfor er testene kørt for *µ* = {1*,* 10*,* 20*,* 30*,* 40*,* 50} og *n* = {10*,* 20*,* 30*,* 40}. Antallet af kørsler blev sat til 1000.

#### **5.6.3 Resultater**

Resultaterne kan findes i tabel [B.7](#page-25-0) og behandling af resultater findes i [C.5](#page-28-1) og [C.6.](#page-28-2)

Umiddelbart virker som om, at forholdet mellem den øvre teoretiske kørertid og den pratiske kørertid forholder sig mest stabilt. Det er dog svært at sige om dette resultat holder for størrer værdier for *µ* og *n*, men det svært at undersøge pga. de store kørertider.

### <span id="page-18-0"></span>**5.7 Sammenligning af fejl på PreSuf med Unifomly Random og Truncation**

I alle de foregående eksperimenter har formålet været at sammenligne optimal kørertider med en teoretisk kørertid eller forskellige selektioner. Det er imidlertid ikke interessant for denne PreSuf da søgerummet både indeholder et globalt og lokalt optimum. Som beskrevet i afsnit [2.2.4](#page-5-0) er det derfor ikke sikkert, at det globale optimum bliver fundet. Dette giver imidlertid anledning til en anden form for eksperiment: Hvor mange gange findes det lokale optimum, frem for det globale, for hver af de fire selektioner?

### **5.7.1 Hypotese**

Pga. Truncation selektionens høje selektionspres så forventes det, at der i kørsler med denne selektion vil opstå flere fejl. Dvs., at algoritmen vil finde det lokale optimum flere gang end ved kørsler med Unifomly Random, som har et lavt selektionspres. Fitness Proportional og Tournament vil befinde sig imellem Unifomly Random og Truncation, da de er en form for blanding af Unifomly Random og Truncation.

### **5.7.2 Opsætning**

Der er blevet kørt test for *µ* = {1*,* 10*,* 20*,* 30*,* 40*,* 50*,* 60*,* 70*,* 80*,* 90*,* 100*,* 1000} og *n* = {10*,* 20*,* 30*,* 40*,* 50*,* 60*,* 70*,* 80*,* 90*,* 100*,* 1000}. Antallet af kørsler blev sat til 1000.

### **5.7.3 Resultater**

Resultaterne kan findes i tabel [B.8,](#page-25-1) [B.9,](#page-25-2) [B.10](#page-26-0) og [B.11.](#page-26-1)

Med Truncation findes et markant lavere antal globale optimum i forhold til Unifomly Random, hvilket især kan ses for et stort antal af lange bitstrenge. Dette viser, at pga. presset for at vælge det bedtse individ så får Truncation, algoritmen til ramme forbi det globale optimum. Da Truncation selection får  $(\mu + 1)EA$  til at opføre sig næsten som  $(1 + 1)EA$ , så ser det ud til at bevise hypotesen. Dette stemmer godt overens med beviserne fremsat af Witt [\[2\]](#page-29-0), som siger, at  $(1 + 1)EA$  næsten aldrig vil finder det globale optimum inden for polynomial tid. Det ville dog kræve et eksperiment med den egentlige  $(1 + 1)EA$  algoritme for at få det nøjagtige resultat.

# <span id="page-19-0"></span>**6 Diskussion**

Programmet blev bygget op som et framework hvor det er let at teste. Dette blev gjort ved at udnytte objekt-orienteret programmering, ved at fitness funktioner nedarver fra FitnessFunction og selektioner nedarver fra Selection. Nye fitness funktioner og selektioner kan så implementeres, uden at lave special tilfælde for nye kørsler af dem. Det ville også være muligt at implementere andre algoritmer ved at benytte samme metode som med fitness funktioner og selektioner.

Derefter blev der lavet en række eksperimenter, hvor hypoteser om de implemeterede fitness funktioner og selektioner blev påvist i alle tilfælde. Det må derfor antages, at de blev korrekt implementeret.

# <span id="page-19-1"></span>**7 Konklusion**

I projektet blev algoritmen  $(\mu + 1)EA$  implementeret, samt fire forskellige fitness funktioner og selektions mekanismer til løsning af optimeringsproblemer. Algoritmens køretider på forskellige inputs er blevet undersøgt gennem eksperimenter og resultaterne af disse eksperimenter viser, at de passer godt overens med de hypoteser, der blev opstillet. Fitness funktionen PreSuf, som aldrig før er blevet implementeret og undersøgt vha. en implemetering, viste sig at holde stik med hypoteser opstillet af Carsten Witt [\[2\]](#page-29-0). Den adfærd, der i litteraturen bevises for den oprindelige PreSuf funktion kan også bekræftes for den simplificerede version som er implementerede i programmet.

# <span id="page-19-2"></span>**8 Videre arbejde med emnet**

- Strukturer programmet bedre f.eks. ud fra Model-View-ViewModel eller Model-View-Control pattern.
- Konstruere Unit tests.
- Udvide programmet således, at det er muligt at udføre eksperimenter med algoritmerne  $(\mu + \lambda)EA$  og  $(1 + \lambda)EA$ .
- Implementere og analysere andre former for populations baserede algoritmer.
- Implementere og analysere flere fitness funktions mekanismer.
- Implementere og analysere flere selektions mekanismer.
- Optimering af mutationshastighed
- Implementere og analysere flere mutations mekanismer.
- Implementere og analysere "mating" mekanismer.
- Undersøge PreSuf fitness funktionen ved en nøjagtig teoretisk implementering.
- Undersøge Fitness Proportional og Tournament selektionerne på PreSuf med store værdier for  $n \text{ og } \mu$  (f.eks. 1000).

# <span id="page-20-0"></span>**A Implementering af teoretiske modeller**

#### <span id="page-20-1"></span>**A.1 Fitness Funktioner**

#### <span id="page-20-2"></span>**A.1.1 OneMax**

```
1 public double f ( boolean [] in ) {
2 int res = 0;
3 // Remove if the same as goal
4 for (int i = 0; i < in . length ; i ++) {
5 if ( in [ i ])
\begin{matrix} 6 \\ 7 \end{matrix} { res + +; }
7 }
8 return res;
9 }
```
#### <span id="page-20-3"></span>**A.1.2 Leading Ones**

```
1 public double f ( boolean [] in )
\vert 2 {
3 double res = 0;
4 for (int i = 0; i < in . length ; i ++) {
5 if ( in [ i ])
6 {res +}:}7 else
8 { break ;}
9 }
10 return res;
11 }
```

```
A.1.3 SPC
```

```
1 public double f ( boolean [] in )
\overline{2} {
3 double res = in . length ;
4 double front = 0;
5 double total = 0;
6 boolean lead = true ;
7 for (int i = 0; i < in . length ; i ++)
8 {
9 if (in[i] & & lead)
10 { f r on t + + ; }
11 else
12 <br>
12 { lead = false ;}
13 if( in [ i ])
14 {total++;}15 }
16 if (res == front)
17 { return res * 2; }
18 else if (front == total && front < res)
19 { return res + 1; }
20 else
21 { return res - total ;}
22 }
```
### <span id="page-21-1"></span>**A.1.4 PreSuf**

```
1 public double f ( boolean [] p )
\overline{2} {
3 boolean [] prefix = new boolean [m];
4 boolean [] suffix = new boolean [ l ];
5 for (int i = 0; i < n ; i ++)
6 {
7 if ( i < m )
8 { prefix [i] = p[i]; }
9 else
10 { suffix [i - m] = p[i]; }<br>}
11 }
12 int po = PO (prefix);
13 int lso = LSO (suffix);
14 if ( po <= Math . ceil (2 * m / 3) )
15 { return po + n * n * lso ;}
16 else
17 \left\{\text{return } (\text{n} * \text{n} * 1 - \text{n} * \text{Math}.\text{abs}(\text{po} - \text{b}) + \text{lso} - 1 - 1); \right\}18 }
```
#### <span id="page-21-0"></span>**A.2 Selektioner**

#### <span id="page-21-2"></span>**A.2.1 Uniformly Random**

```
1 public boolean [] s ()
\vert 2 \vert 4
3 int rdm = (int ) ( Math . random () * p . my ) ;
4 return this.p.get (rdm);
5 }
```
#### <span id="page-21-3"></span>**A.2.2 Fitness Proportional**

```
1 public boolean [] s ()
\vert 2 \vert \vert \vert3 double [] vals = luckyNumberGenerator ();
4 double w = Math . random () ;
5 if (w == 1.0)6 { return p . get ( p . my -1) ;}
7 for( int i = 0; i < p . my ; i ++)
8 {
9 if (w <= vals [i])
10 { return p.get(i); }
1112 return p.get ((int) (w*p.my));
13 }
```
### <span id="page-22-0"></span>**A.2.3 Tournament**

```
1 public boolean [] s ()
2 {
3 ArrayList <boolean [] > tmp = new ArrayList <> < ();
4 for (int i = 0; i < k ; i ++)
\overline{\phantom{a}} 5 \overline{\phantom{a}} 5
6 int r = (int) ( Math . random () * p . my ) ;
\begin{array}{c} \n\frac{7}{8} \\
\end{array} tmp.add (p.get (r));
8 }
\mathfrak{p} tmp = sort (tmp);
10 boolean [] res = tmp . get (0) ;
11 for (int j = 1; j < k ; j ++)
12 \left\{13 double cr = Math.random ();
14 double h = ch * Math.pow(ch, j-1);
15 if ( cr < h )
\{res = tmp.get(j); }<br>17
1718 return res;
19 }
```
#### <span id="page-22-1"></span>**A.2.4 Truncation**

```
1 public boolean [] s ()
2 {
3 int res = 0;
4 double resVal = f . f ( p . get (0) ) ;
5 for (int i = 1; i < p . my ; i ++)
\epsilon 6
\begin{array}{c|c}\n7 & \text{if } (f.f(p.get(i)) > resVal)\n\end{array}8 {
\begin{array}{ccc} \text{9} & \text{res} = \text{i} \end{array};
10 resVal = f.f(p.get(res));11 }
12 }
13 return p . get ( res ) ;
14 }
```
# <span id="page-23-0"></span>**B Eksperiment Resultater**

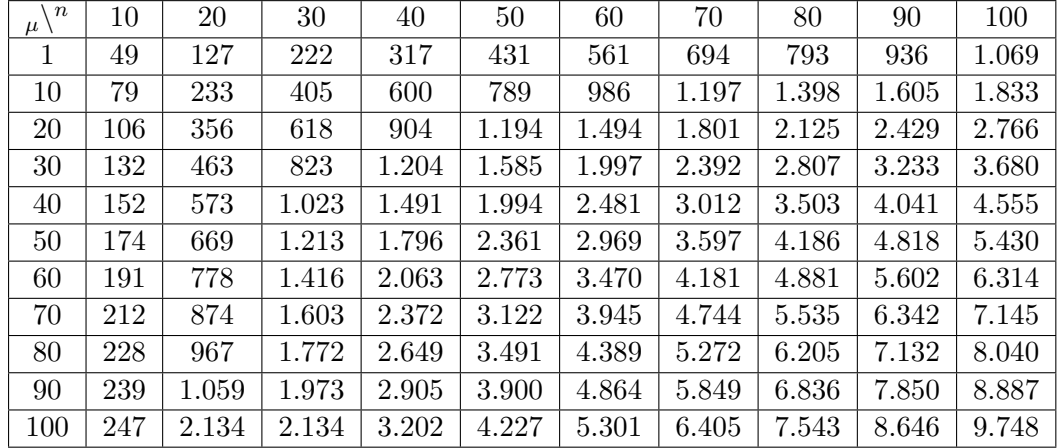

# <span id="page-23-1"></span>**B.1 OneMax med Unifomly Random**

### <span id="page-23-2"></span>**B.2 OneMax med Truncation**

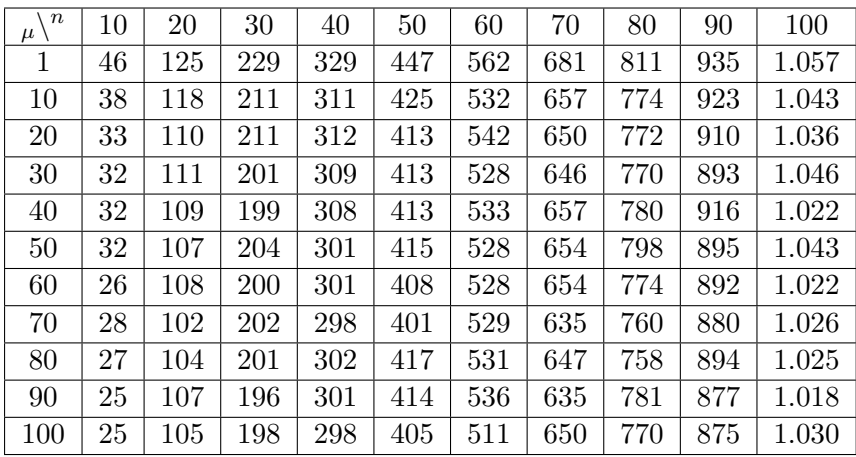

# <span id="page-23-3"></span>**B.3 OneMax med Fitness Proportional**

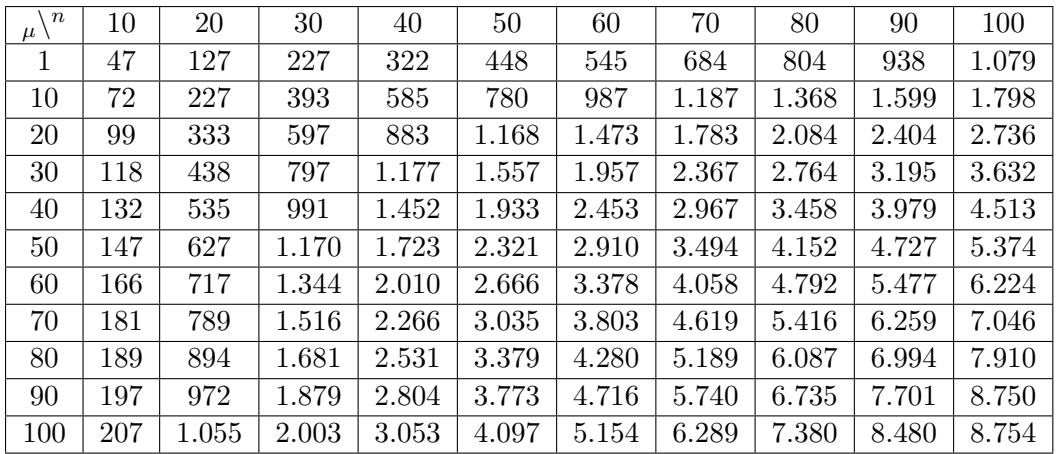

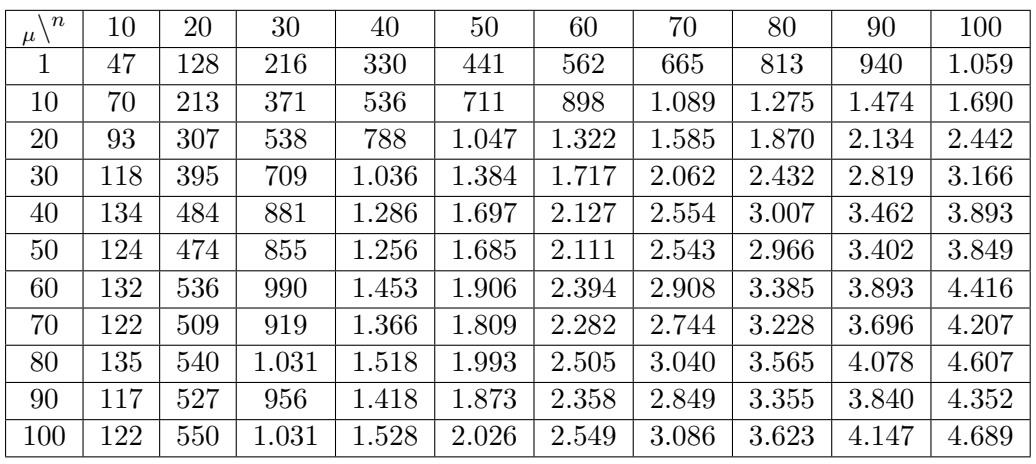

# <span id="page-24-0"></span>**B.4 OneMax med Tournament**

# <span id="page-24-1"></span>**B.5 Leading Ones med Unifomly Random**

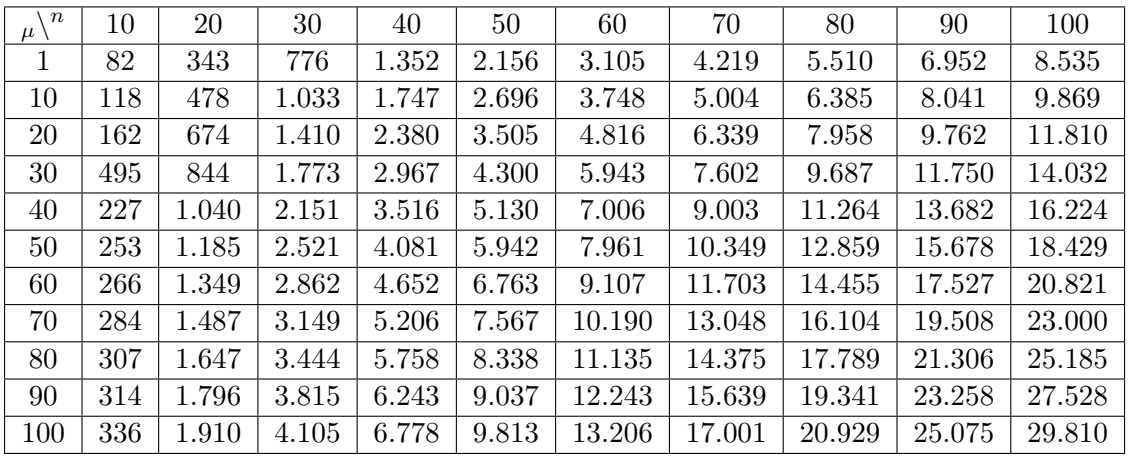

# <span id="page-24-2"></span>**B.6 Leading Ones med Truncation**

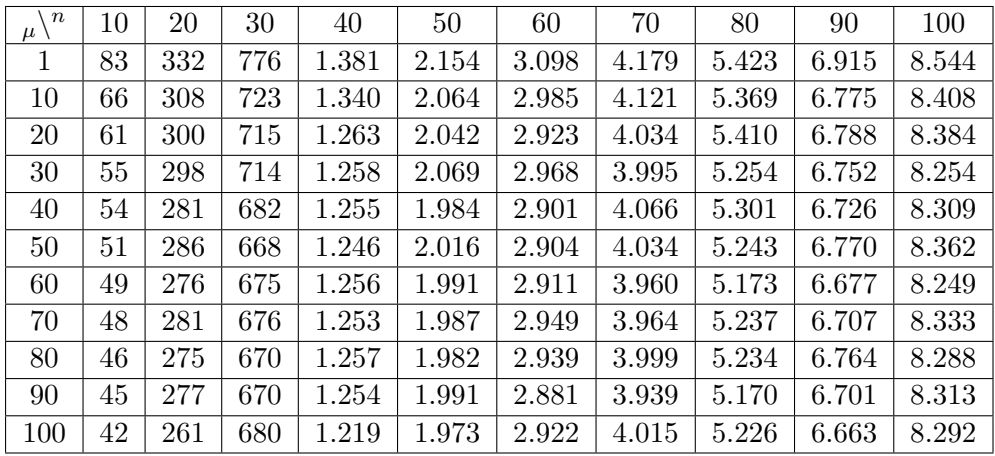

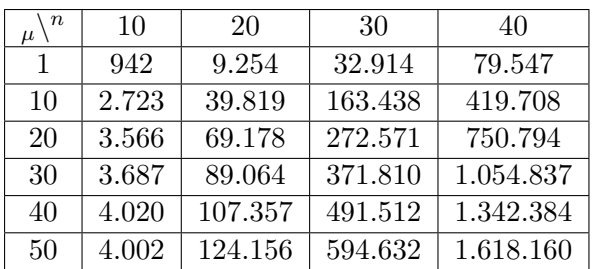

# <span id="page-25-0"></span>**B.7 SPC med Unifomly Random**

# <span id="page-25-1"></span>**B.8 PreSuf med Unifomly Random**

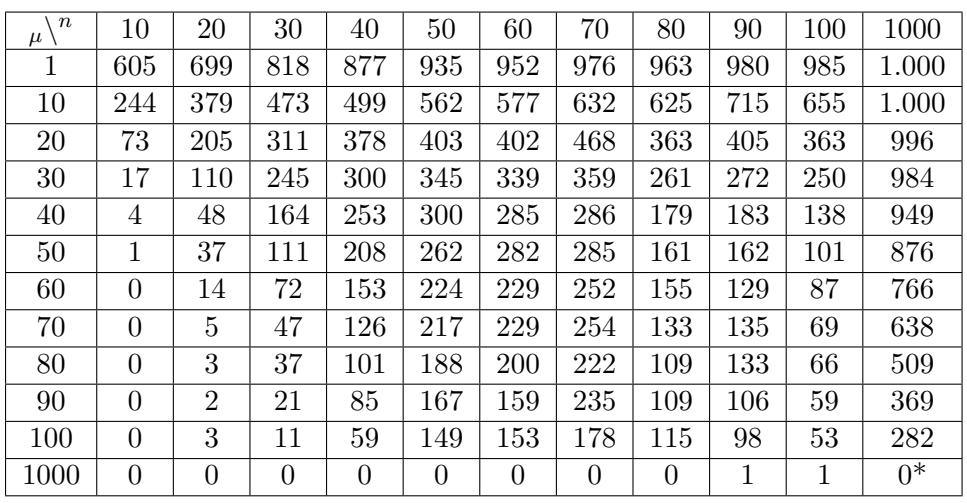

# <span id="page-25-2"></span>**B.9 PreSuf med Truncation**

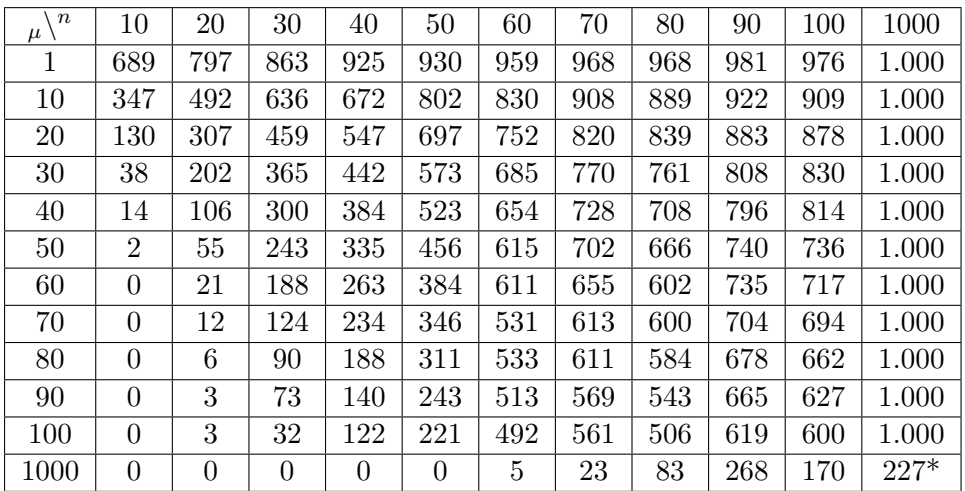

# <span id="page-26-0"></span>**B.10 PreSuf med Fitness Proportional**

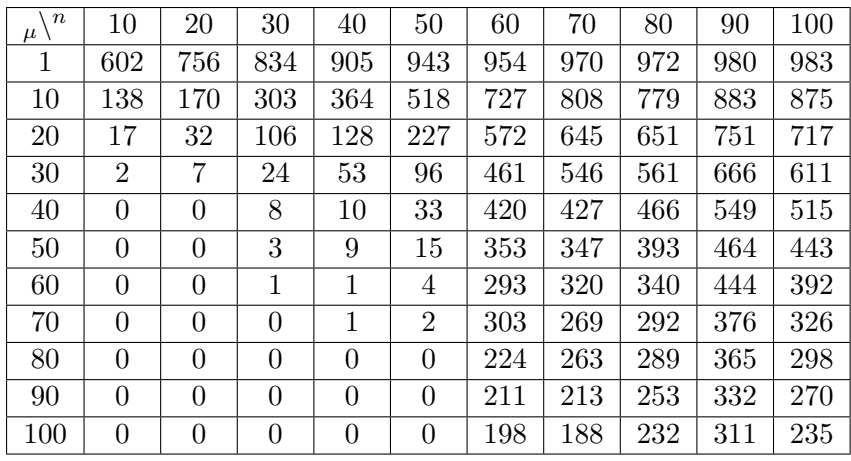

# <span id="page-26-1"></span>**B.11 PreSuf med Tournament**

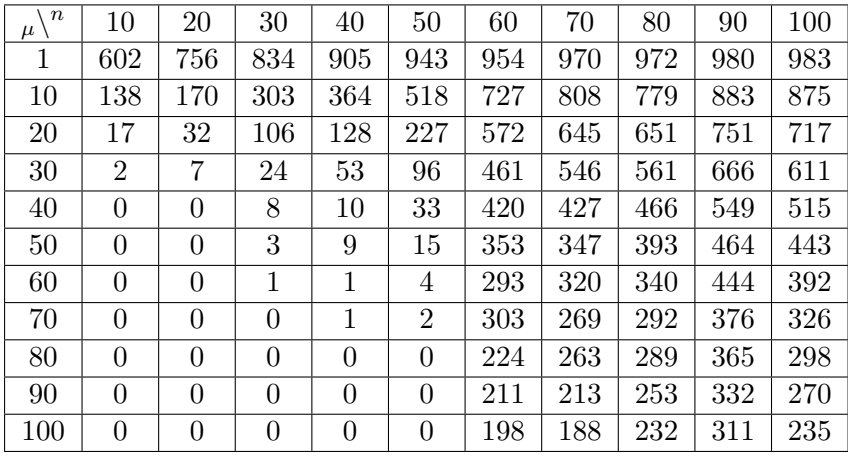

# <span id="page-27-0"></span>**C Eksperiment Behandling**

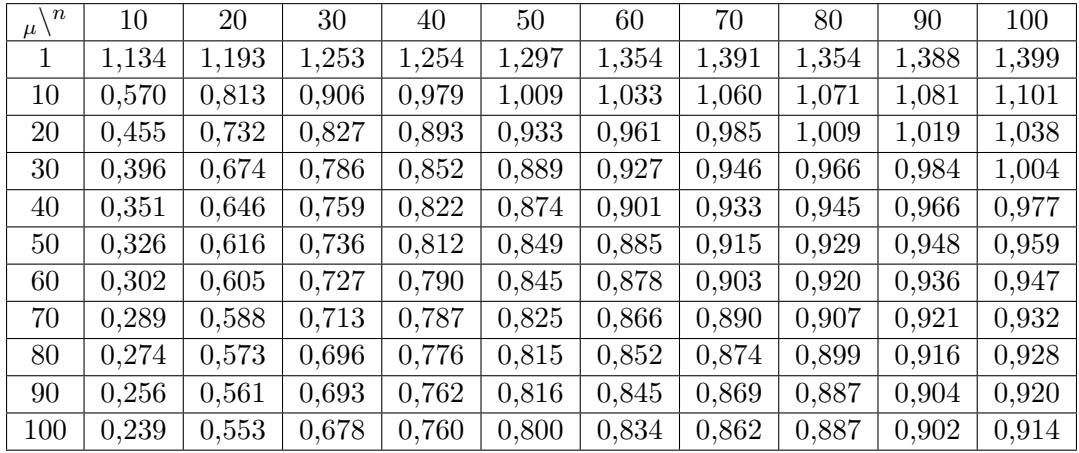

# <span id="page-27-1"></span>**C.1 OneMax med Unifomly Random vs. teoretisk kørertid**

# <span id="page-27-2"></span>**C.2 OneMax med Truncation vs.**

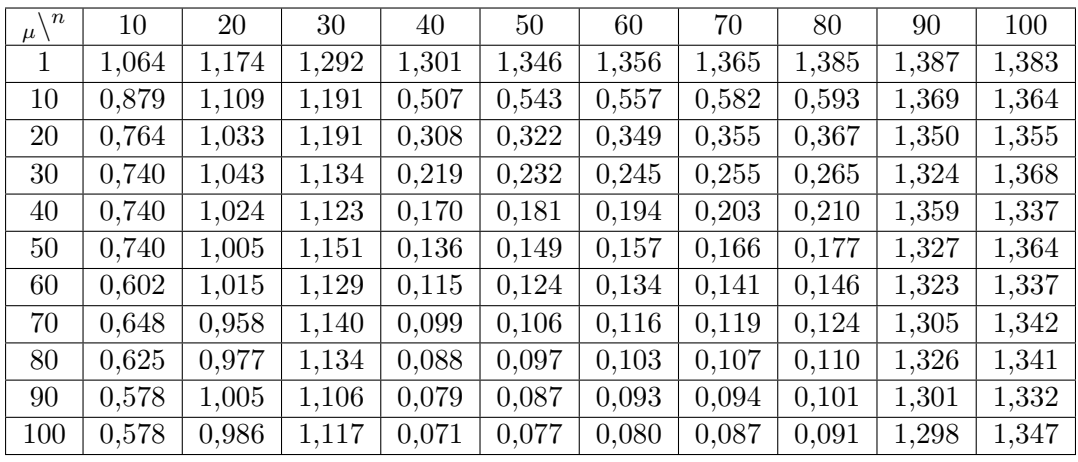

# <span id="page-27-3"></span>**C.3 Leading Ones med Unifomly Random vs. teoretisk kørertid**

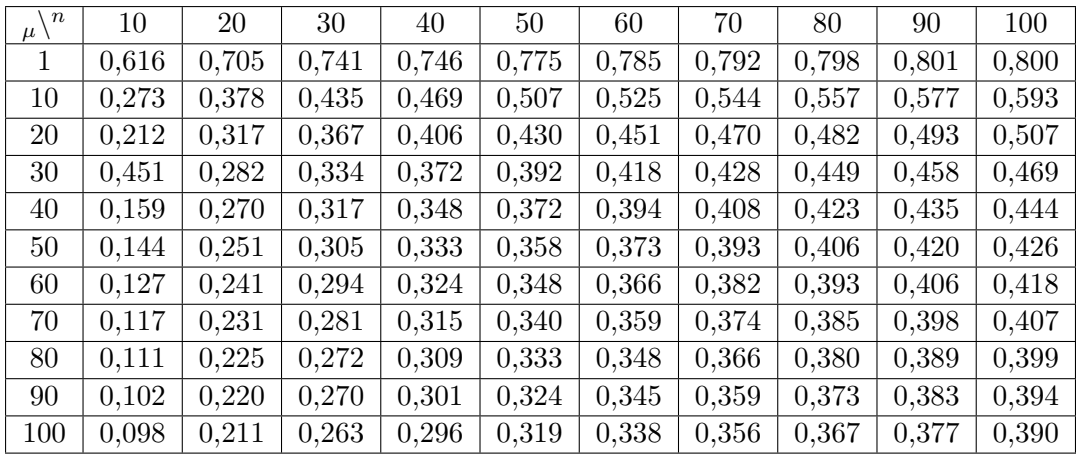

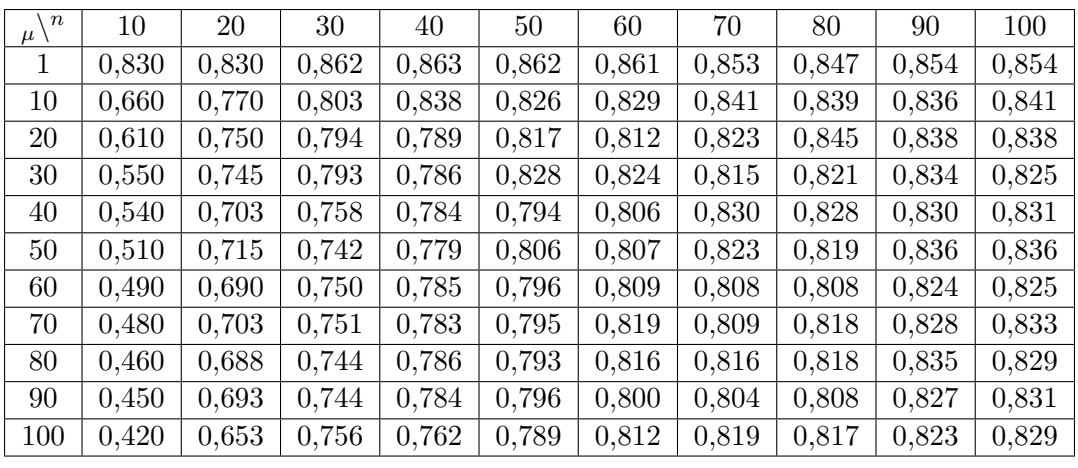

# <span id="page-28-0"></span>**C.4 Leading Ones med Truncation vs.**

# <span id="page-28-1"></span>**C.5 SPC vs. nedre teoretisk kørertid**

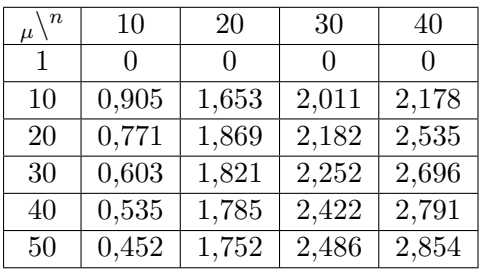

# <span id="page-28-2"></span>**C.6 SPC vs. øvre teoretisk kørertid**

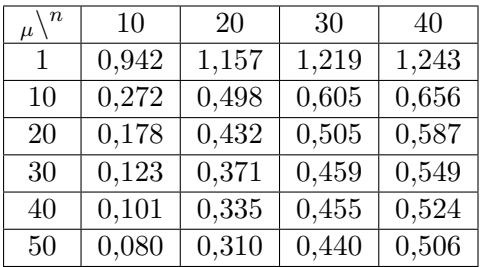

# **Litteratur**

- <span id="page-29-1"></span>[1] Daniel W. Dyer. Evolutionary computation in java: A practical guide to the watchmaker framework, 2008-2010. http://watchmaker.uncommons.org/manual/index.html.
- <span id="page-29-0"></span>[2] Carsten Witt. Runtime analysis of the (µ+1)EA on simple pseudo-boolean functions. *Evolutionary Computation*, 14(1):65–86, 2006.